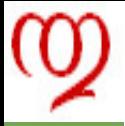

### **[Modèle Linéaire](#page-63-0)**

**Analyse de [variance à un](#page-63-0) facteur**

**[analyse de variance](#page-11-0)**

# Modèle Linéaire<br>
Analyse de variance à un facteur<br>
Thierry Dhorne<br>
Institut Universitäte de Technologie de Vannes<br>
Université de Bretagne Sud<br>
Année Universitätre 2014-2015 Modèle Linéaire Analyse de variance à un facteur

### <span id="page-0-0"></span>Thierry Dhorne

Institut Universitaire de Technologie de Vannes Université de Bretagne Sud

Année Universitaire 2014-2015

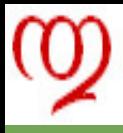

# Au programme !

### **[Modèle Linéaire](#page-0-0)**

**Analyse de [variance à un](#page-0-0) facteur**

- **[analyse de variance](#page-11-0)**
- 

### **1** Présentation générale

The Présentation générale<br>
Introdu[c](#page-11-0)tion<br>
Régression et analyse de variance<br>
Modélisation<br>
Estimation<br>
2 Analyse de variance<br>
Equation d'analyse de variance<br>
Tests en analyse de variance<br>
Tests en analyse de variance Introduction Régression et analyse de variance Modélisation **Estimation** 

### **<sup>2</sup>** Analyse de variance

Equation d'analyse de variance Tests en analyse de variance

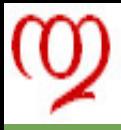

# Pourquoi cette méthode ?

### **[Modèle Linéaire](#page-0-0)**

**Analyse de [variance à un](#page-0-0) facteur**

> **[Introduction](#page-2-0) [analyse de variance](#page-11-0)**

### **Objectif**

l'analyse de variance est conçue pour étudier la structuration

- $\blacktriangleright$  d'une variable quantitative
- $\blacktriangleright$  selon une variable qualitative
- <span id="page-2-0"></span>✉ elle correspond donc à une «espèce» de régression
	- $\triangleright$  à «variable explicative qualitative »

Objectif<br>
l'analyse de variance est conçue pour étudier la structuration<br>
→ d'une variable quantitative<br>
→ selon une variable qualitative<br>
→ elle correspond donc à une «espèce» de régression<br>
→ à «variable explicative qua ✉ elle est utilisée pour mettre en évidence l'effet (éventuel ?) de la variable qualitative sur la variable quantitative

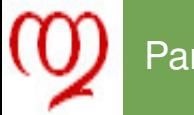

# Par qui ?

### **[Modèle Linéaire](#page-0-0)**

**Analyse de [variance à un](#page-0-0) facteur**

> **[Introduction](#page-2-0) [analyse de variance](#page-11-0)**

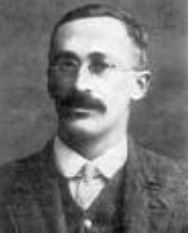

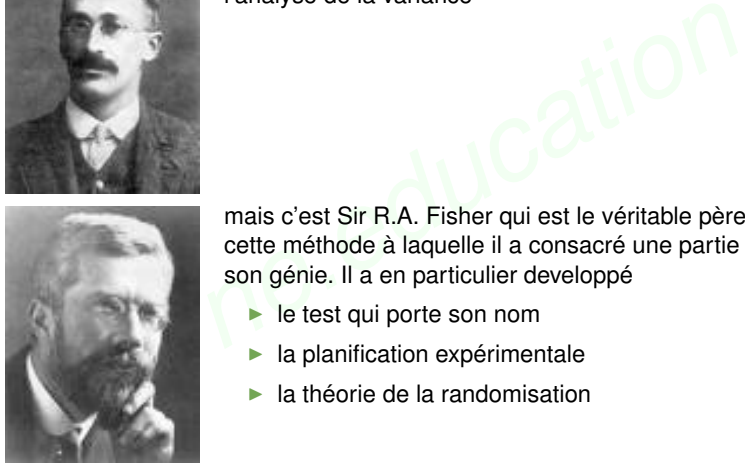

W.S. Gosset alias Student a été le précurseur de l'analyse de la variance

mais c'est Sir R.A. Fisher qui est le véritable père de cette méthode à laquelle il a consacré une partie de son génie. Il a en particulier developpé

- le test qui porte son nom
- la planification expérimentale
- la théorie de la randomisation

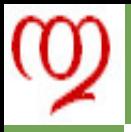

# Lien, causalité ou... différence ?

**[Modèle Linéaire](#page-0-0)**

**Analyse de [variance à un](#page-0-0) facteur**

- **[Introduction](#page-2-0) [analyse de variance](#page-11-0)**
- 
- ✉ on utilise souvent le mot «effet»
- ✉ certains même «influence»
- qui traduisent une notion de causalité
- ✉ ce vocabulaire n'est pas parfaitement adapté
- $\star$  car ce n'est pas toujours la causalité qui est étudiée
- **→ Y** a-t-il un effet du résultat au Baccalauréat sur la moyenne de terminale ? serait une question stupide
- critains même «influence»<br>
→ qui traduisent une notion de causalité<br>
→ ce vocabulaire n'est pas parfaitement adapté<br>
★ car ce n'est pas toujours la causalité qui est étudiée<br>
→ Y a-t-il un effet du résultat au Baccalaur **→ Y** avait-il une différence de moyenne entre ceux qui ont eu le Baccalauréat et ceux qui ne l'ont pas eu ? est une question éventuellement pertinente (pour le formateur en particulier)
	- ★ nous employons dans ce cours le mot «effet» issu du contexte expérimental mais le cadre général est plus large

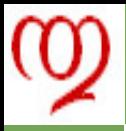

# Parlons correctement !

### **[Modèle Linéaire](#page-0-0)**

**Analyse de [variance à un](#page-0-0) facteur**

**[Introduction](#page-2-0) [analyse de variance](#page-11-0)**

- ✉ il existe un vocabulaire consacré d'origine anglo-saxonne
- la variable qualitative est souvent appelée *facteur (factor)*
- *la variable quantitative est assez souvent appelée* réponse (response)

● il existe un vocabulaire consacré d'origine anglo-saxonne<br>
→ la variable qualitative est souvent appelée *facteur (factor)*<br>
→ *la variable quantitative est assez souvent appelée réponse*<br>
(response)<br>
→ les différentes  $\rightarrow$  les différentes valeurs prises par la variable qualitative sont appelées *modalités (categories) ou* niveaux (levels) lorsque la variable est ordonnée

**★** on utilise parfois le terme *populations dans le cas spécifique du modèle à un facteur*

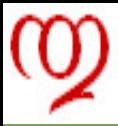

# Les données

### **[Modèle Linéaire](#page-0-0)**

**Analyse de [variance à un](#page-0-0) facteur**

**Régression et [analyse de variance](#page-11-0)**

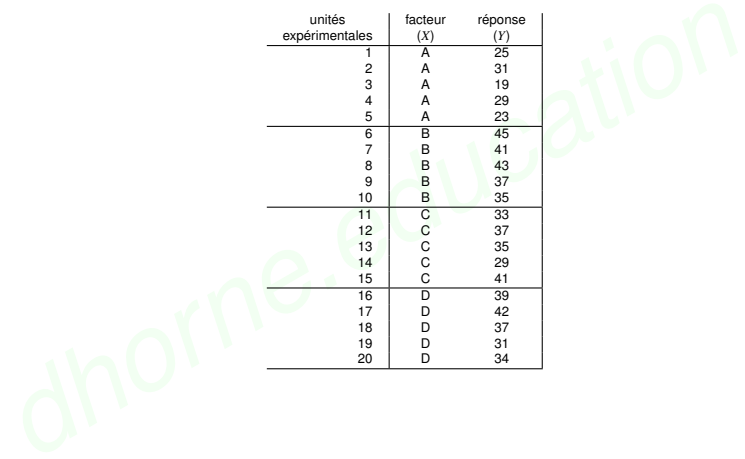

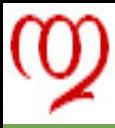

# Données - II

### **[Modèle Linéaire](#page-0-0)**

**Analyse de [variance à un](#page-0-0) facteur**

# **[Introduction](#page-2-0)**

**Régression et [analyse de variance](#page-11-0)**

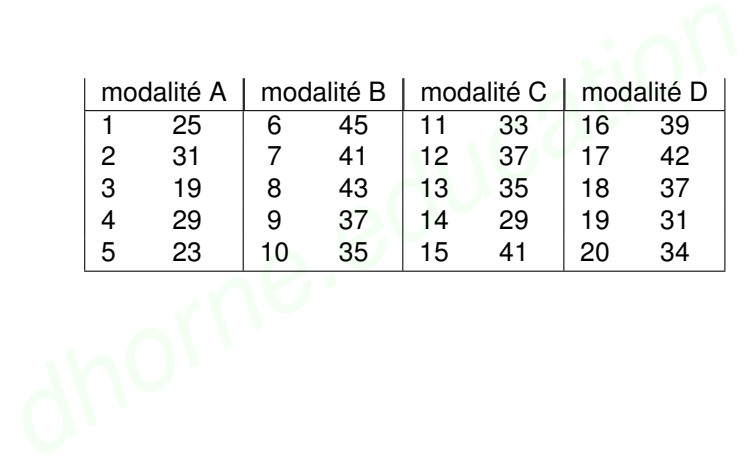

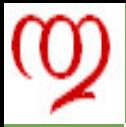

# Analyse graphique Données de base

**[Modèle Linéaire](#page-0-0)**

**Analyse de [variance à un](#page-0-0) facteur**

**[Introduction](#page-2-0)**

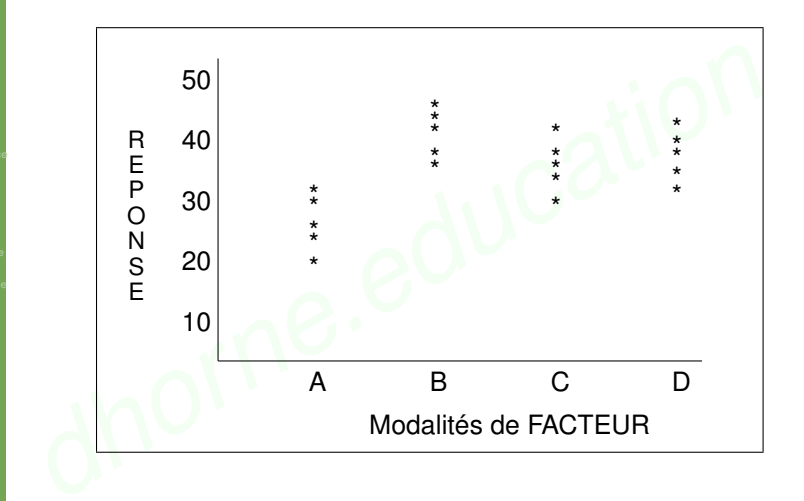

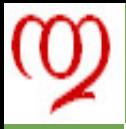

# Analyse graphique Avec deux données manquantes

**[Modèle Linéaire](#page-0-0)**

**Analyse de [variance à un](#page-0-0) facteur**

**[Introduction](#page-2-0)**

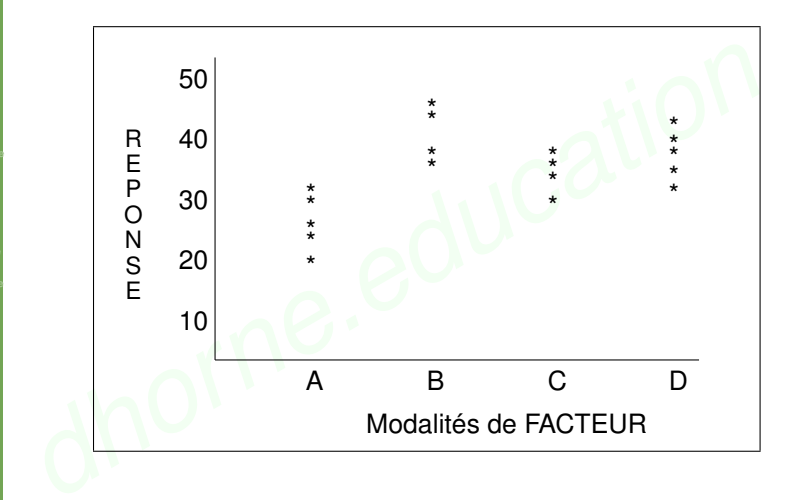

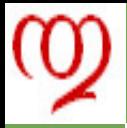

# Analyse graphique Un autre jeu de données

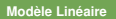

**Analyse de [variance à un](#page-0-0) facteur**

**[Introduction](#page-2-0)**

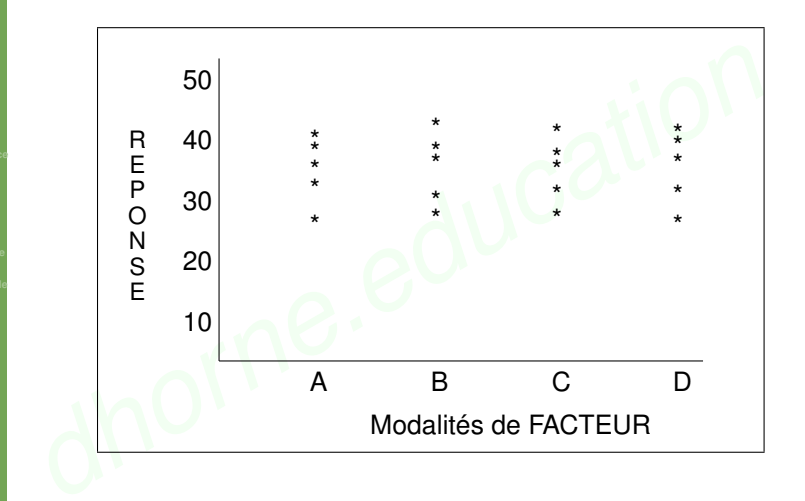

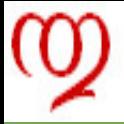

# Modèles de régression et d'analyse de variance

**[Modèle Linéaire](#page-0-0)**

**Analyse de [variance à un](#page-0-0) facteur**

**Régression et [analyse de variance](#page-11-0)**

# Différence ?

# Identité ?

# <span id="page-11-0"></span>Opposition ?

# Difference:<br> **Identité** ?<br> *de Popposition* ?<br> *destion posée* Question posée

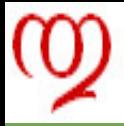

### Régression et analyse de variance Le point de vue du technicien

### **[Modèle Linéaire](#page-0-0)**

**Analyse de [variance à un](#page-0-0) facteur**

**Régression et [analyse de variance](#page-11-0)**

- ✉ une première différence a été notée
- les variables prédictrices sont
	- <sup>I</sup> quantitatives pour les modèles de régression
- une première différence a été notée<br>
→ les variables prédictrices sont<br>
▶ quantitatives pour les modèles de régression<br>
▶ qualitatives pour les modèles d'analyse de variance<br>
← COMPOSE d'analyse de variance ■ qualitatives pour les modèles d'analyse de variance

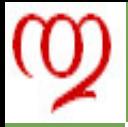

### Régression et analyse de variance Une différence formelle ?

### **[Modèle Linéaire](#page-0-0)**

**Analyse de [variance à un](#page-0-0) facteur**

- **Régression et [analyse de variance](#page-11-0)**
- 
- ✉ cette distinction entre variables qualitatives et quantitatives est plutôt une question de forme
- <ul>\n<li> cette distinction entre variables qualitatives et quantitatives plutôt une question de forme</li>\n<li> on peut faire intervenir des variables qualitatives dans les modèles de régression</li>\n<li> le prix d'une propriété dépend de la surface construite et c surface de terrain (variables quantitatives)</li>\n<li> mais aussi du quartier (variable qualitative)</li>\n<li> on peut aussi replacement une variable quantitative dans le contexte de l'analyse de variance</li>\n<li> en la transformant en classes (par exemple)</li>\n<li> on étudie l'effet de la température sur la qualité de l'emme en la fixant successivement à 40°, 50°, 60°</li>\n</ul> on peut faire intervenir des variables qualitatives dans les modèles de régression
	- ► le prix d'une propriété dépend de la surface construite et de la surface de terrain (variables quantitatives)
	- $\triangleright$  mais aussi du quartier (variable qualitative)
- $\rightarrow$  on peut aussi replacer une variable quantitative dans le contexte de l'analyse de variance
	- $\blacktriangleright$  en la transformant en classes (par exemple)
	- <sup>I</sup> on étudie l'effet de la température sur la qualité de l'emmental en la fixant successivement à 40°, 50°, 60°

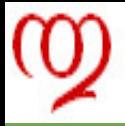

# Régression et analyse de variance le point de vue du théoricien

### **[Modèle Linéaire](#page-0-0)**

**Analyse de [variance à un](#page-0-0) facteur**

> **Régression et [analyse de variance](#page-11-0)**

● d'un point de vue théorique les deux modèles sont deux<br>variantes du même modèle linéaire général<br>→ ceci fera l'objet d'une leçon ultérieure<br>Vers le modèle linéaire général<br>• ce point de vue formel ne correspond pas à to ✉ d'un point de vue théorique les deux modèles sont deux variantes du même modèle linéaire général

ceci fera l'objet d'une leçon ultérieure

# Vers le modèle linéaire général

✉ ce point de vue formel ne correspond pas à toutes les réalités

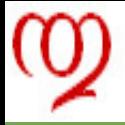

### Régression et analyse de variance Le point de vue du praticien

### **[Modèle Linéaire](#page-0-0)**

**Analyse de [variance à un](#page-0-0) facteur**

**Régression et [analyse de variance](#page-11-0)**

- ✉ les praticiens font beaucoup plus la distinction
- les praticiens font beaucoup plus la distinction<br>
 car les domaines d'utilisation de la régression et de l'analyse<br>
variance sont assez distincts<br>
 les objectifs sont aussi assez différents<br>
 la distinction repose en car les domaines d'utilisation de la régression et de l'analyse de variance sont assez distincts
- $\rightarrow$  les objectifs sont aussi assez différents
- $\star$  la distinction repose en partie sur l'opposition expériences planifiées  $\leftrightarrow$  expériences non planifiées

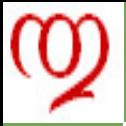

# Expériences planifiées et expériences non planifiées

**[Modèle Linéaire](#page-0-0)**

**Analyse de [variance à un](#page-0-0) facteur**

**Régression et [analyse de variance](#page-11-0)**

✉ on appelle expérience planifiée une expérience pour laquelle on a construit un plan expérimental en choisissant les modalités du facteur et les répétitions

 $\rightarrow$  par exemple nous avons choisi

- d'étudier toutes les modalités du facteur «type de baquette»
- $\triangleright$  de réaliser 8 répétitions par modalité

■ construit un plan expérimental en choisissant les modalités danceur et les répétitions<br>
■ par exemple nous avons choisi<br>
■ par exemple nous avons choisi<br>
■ d'étudier toutes les modalités du facteur «type de baguett<br>
■ d ✉ on appelle expérience non planifiée une expérience pour laquelle les modalités sont obtenues «au hasard» de l'échantillonnage

- $\rightarrow$  par exemple pour étudier
	- ▶ l'effet du niveau d'étude
	- ► sur le temps passé sur un site web

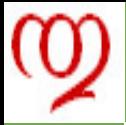

# Régression et analyse de variance Les objectifs

**[Modèle Linéaire](#page-0-0)**

**Analyse de [variance à un](#page-0-0) facteur**

**Régression et [analyse de variance](#page-11-0)**

- ✉ en général quand on fait des expériences planifiées
- c'est plutôt pour étudier l'effet de facteurs sur des variables
- en général quand on fait des expériences planifiées<br>
 c'est plutôt pour étudier l'effet de facteurs sur des variables<br>
 l'analyse de variance s'attache donc à mettre en évidence<br>
effet quand il existe !<br>
 souvent cet l'analyse de variance s'attache donc à mettre en évidence cet effet quand il existe !
- souvent cet effet est suspecté
	- **In les filles ont-elles des résultats scolaires meilleurs que les** garçons ?
- parfois il est espéré
	- notre nouveau médicament est-il plus efficace que l'ancien ?
- la forme de cet effet est moins importante, au moins dans un premier temps

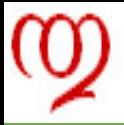

# Régression et analyse de variance Les objectifs

### **[Modèle Linéaire](#page-0-0)**

**Analyse de [variance à un](#page-0-0) facteur**

- 
- **Régression et [analyse de variance](#page-11-0)**
- 
- 
- la régression s'intéresse à la forme du lien
	- comment expliquer au mieux le lien entre le prix d'une voiture et ses caractéristiques techniques ?
	- ce qui suppose que l'existence d'un lien est connu
		- ► les voitures grosses et puissantes sont plus chères que les petites voitures moins puissantes
- la régression s'intéresse à la forme du lien<br>
 comment expliquer au mieux le lien entre le prix d'une voi<br>
et ses caractéristiques techniques ?<br>
 ce qui suppose que l'existence d'un lien est connu<br>
 les voitures gros **★** l'analyse de variance peut en réalité mettre en évidence des effets peu décelables
- elle n'a donc pas en général d'objectif de prédiction

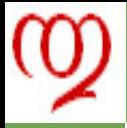

### Régression et analyse de variance Le point de vue méthodologique

**[Modèle Linéaire](#page-0-0)**

**Analyse de [variance à un](#page-0-0) facteur**

**Régression et [analyse de variance](#page-11-0)**

l'analyse de variance est utilisée avant la régression dans la construction cognitive

- 1. phase de découverte ( $\rightarrow$  analyse exploratoire)
- 2. phase de sélection-validation ( $\rightarrow$  analyse de variance)
- 3. phase de modélisation fine ( $\rightarrow$  régression)
- $\rightarrow$  l'analyse de variance trie, hiérarchise des sources de variabilité

• Tanalyse de variance est utilisee avant la regression dans l'<br>
construction cognitive<br>
1. phase de découverte (→ analyse exploratoire)<br>
2. phase de sélection-validation (→ analyse de variance)<br>
3. phase de modélisation  $\star$  le test de l'intérêt d'une variable dans un modèle de régression est un test d'analyse de variance

 $\star$  en analyse de variance on est souvent «obnubilé» par le test  $F$ pour mettre en évidence un effet du facteur

✉ en régression on s'intéresse à la qualité du modèle, ce qui dépasse largement le simple test *F*

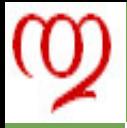

# Régression et analyse de variance Le point de vue pédagogique

**[Modèle Linéaire](#page-0-0)**

**Analyse de [variance à un](#page-0-0) facteur**

**Régression et [analyse de variance](#page-11-0)**

- l'analyse de variance est présentée dans ce cours (comme dans beaucoup d'autres) après la régression
- pour faciliter la progression dans la compréhension de l'étudiant
- l'analyse de variance est presentee dans ce cours (comme<br>
dans beaucoup d'autres) après la régression<br>
 pour faciliter la progression dans la compréhension de l'étuc<br>
 car il est reconnu que l'analyse de variance est car il est reconnu que l'analyse de variance est plus abstraite et donc moins médiatique que la régression
- $\rightarrow$  elle pose aussi quelques problèmes de technique mathématique plus aigus
	- $\blacktriangleright$  elle est naturellement multivariée (d'où la forte dimensionnalité des problèmes)
	- $\blacktriangleright$  elle est travaille sur des variables qualitatives (la culture mathématique des étudiants est très quantitative)
	- elle induit des difficultés algébriques (voir estimabilité)

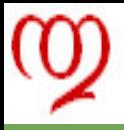

# Modèle et interprétation

**[Modèle Linéaire](#page-0-0)**

**Analyse de [variance à un](#page-0-0) facteur**

**[analyse de variance](#page-11-0)**

Modèle

**[Modélisation](#page-21-0)**

le modèle d'analyse de variance à un facteur s'écrit

<span id="page-21-0"></span> $Y_{ir} = \mu_i + E_{ir}$ 

- $\blacktriangleright$  *Y* est la variable à étudier (réponse)
- $\log \mu_i$  représentent les espérances de chaque modalité
- $\blacktriangleright$  les  $E_{ir}$  représentent les écarts au modèle
- **►** *i* est l'indice de la modalité du facteur
	- $i = 1, \ldots, I$  et *I* est donc le nombre de modalités
- *Nodèle<br>
Y<sub>ir</sub>* =  $\mu_i + E_{ir}$ <br> *F* Y est la variable à étudier (réponse)<br> *F* les  $\mu_i$  représentent les espérances de chaque modalité<br> *F* les  $E_{ir}$  représentent les écarts au modèle<br> *F* ist l'indice de la modalité du **F** r est l'indice de répétition à l'intérieur de la modalité *r* = 1, . . . , *n<sup>i</sup>* , *n<sup>i</sup>* est donc le nombre de répétitions de la modalité *i*,

on a  $\sum_{i=1}^{I}n_{i}=n\;$  : taille de l'échantillon ou nombre d'observations

### **Postulats** Définition

### **[Modèle Linéaire](#page-0-0)**

**Analyse de [variance à un](#page-0-0) facteur**

**[Modélisation](#page-21-0)**

### ✉ le modèle

$$
Y_{ir} = \mu_i + E_{ir}
$$

• le modèle<br> *dhorner*  $Y_{ir} = \mu_i + E_{ir}$ <br>
s'accompagne de trois postulats<br>
Postulats du modèle à un facteur<br>  $\rightarrow E(E_{ir}) = 0 \Rightarrow E(Y_{ir}) = \mu_i,$ <br>  $\rightarrow V(E_{ir}) = V(Y_{ir}) = \sigma_E^2,$ <br>  $\rightarrow C(E_{ir}, E_{i'r' \neq ir}) = 0,$ s'accompagne de trois postulats

# Postulats du modèle à un facteur

$$
\blacktriangleright E(E_{ir}) = 0 \Rightarrow E(Y_{ir}) = \mu_i,
$$

$$
\blacktriangleright V(E_{ir})=V(Y_{ir})=\sigma_E^2,
$$

$$
\blacktriangleright C(E_{ir}, E_{i'r'\neq ir}) = 0,
$$

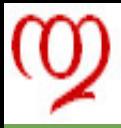

# Postulat d'espérance

### **[Modèle Linéaire](#page-0-0)**

**Analyse de [variance à un](#page-0-0) facteur**

**[analyse de variance](#page-11-0)**

**[Modélisation](#page-21-0)**

- **le postulat**  $E(Y_{ir}) = \mu_i$
- **e** le postulat  $E(Y_{ir}) = \mu_i$ ,<br>
indique qu'il n'y a pas de biais dans le modèle<br>
→ et ne paraît donc pas très restrictif en soi<br>
★ mais attention car on peut avoir oublié<br>
► un facteur<br>
► ou une variable indique qu'il n'y a pas de biais dans le modèle
	- et ne paraît donc pas très restrictif en soi
	- $\star$  mais attention car on peut avoir oublié
		- $\blacktriangleright$  un facteur
		- ou une variable

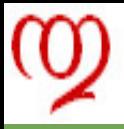

# Postulat de variance commune

### **[Modèle Linéaire](#page-0-0)**

### **Analyse de [variance à un](#page-0-0) facteur**

- **[analyse de variance](#page-11-0) [Modélisation](#page-21-0)**
- 
- 
- **D** le postulat  $V(Y_{ir}) = \sigma_E^2$
- implique que la variance résiduelle est constante
	- et donc commune à toutes les observations
- $\star$  ceci est une contrainte assez forte
- $\rightarrow$  qu'il conviendrait de vérifier

• le postulat  $V(Y_{ir}) = \sigma_E^2$ <br>
• implique que la variance résiduelle est constante<br>
• et donc commune à toutes les observations<br> **\*** ceci est une contrainte assez forte<br>
• qu'il conviendrait de vérifier<br> **\*** nous indiqueron ★ nous indiquerons plus loin comment tester l'hypothèse d'égalité des variances résiduelles

- ✉ ce postulat s'appelle souvent postulat d'homoscédasticité
- terme d'origine grecque qui signifie isovariance ou equivariance

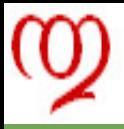

# Postulat de non covariance

### **[Modèle Linéaire](#page-0-0)**

### **Analyse de [variance à un](#page-0-0) facteur**

**[analyse de variance](#page-11-0) [Modélisation](#page-21-0)**

**l** le postulat  $C(E_{ir}, E_{i'r' \neq ir}) = 0$ ,

implique qu'il n'y a pas de lien de covariance entre les observations

- **→** donc pas de structure particulière sur les données
- $\rightarrow$  en particulier pas de structure
	- temporelle (voir séries chronologiques)
	- $\triangleright$  ou spatiale (voir statistique spatiale)
- le postulat  $C(E_{ir}, E_{i'r' \neq ir}) = 0$ ,<br>
 implique qu'il n'y a pas de lien de covariance entre les<br>
observations<br>
 donc pas de structure particulière sur les données<br>
 en particulier pas de structure<br>
 temporelle (voir s ✉ on peut obtenir la non covariance par un échantillonnage adapté

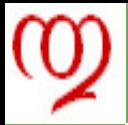

# Estimation des paramètres de l'espérance Méthode

### **[Modèle Linéaire](#page-0-0)**

**Analyse de [variance à un](#page-0-0) facteur**

**[analyse de variance](#page-11-0)**

**[Estimation](#page-26-0)**

• Identité entre l'estimation par la méthode du maximum de<br>
vraisemblance gaussien et par celle des moindres carrés<br>
→ il faut donc minimiser la quantité<br>  $\sum_{i=1}^{I} \sum_{r=1}^{n_i} (Y_{ir} - \mu_i)^2$ <br>
→ ce minimum est atteint quan ✉ Identité entre l'estimation par la méthode du maximum de vraisemblance gaussien et par celle des moindres carrés

 $\rightarrow$  il faut donc minimiser la quantité

<span id="page-26-0"></span>
$$
\sum_{i=1}^{I} \sum_{r=1}^{n_i} (Y_{ir} - \mu_i)^2
$$

 $\sum_{r=1}^{n_i} (Y_{ir} - \mu_i)^2$  est atteint  $\rightarrow$  ce minimum est atteint quand chacun des minimums

on retrouve le problème classique de l'estimation de l'espérance pour chacune des modalités

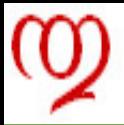

# Estimation des paramètres de l'espérance **Solution**

### **[Modèle Linéaire](#page-0-0)**

**Analyse de [variance à un](#page-0-0) facteur**

**[analyse de variance](#page-11-0)**

**[Estimation](#page-26-0)**

# **Estimateurs des paramètres**  $\mu_i$ <br>  $M_i = \frac{1}{n_i} \sum_{r=1}^{n_i} Y_{ir}$ <br>  $\rightarrow$  notés<br>  $M_i = \frac{1}{n_i} Y_{i+1}$ <br>  $= Y_{i}$ . La solution générale est donc

Estimateurs des paramètres µ*<sup>i</sup>*

$$
M_i = \frac{1}{n_i} \sum_{r=1}^{n_i} Y_{ir}
$$

1  $\frac{1}{n_i}Y_{i+1}$ 

 $= Y_i$ .

notés

 $M_i$ 

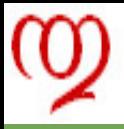

# Estimation de  $\sigma^2$

### **[Modèle Linéaire](#page-0-0)**

**Analyse de [variance à un](#page-0-0) facteur**

**[analyse de variance](#page-11-0)**

**[Estimation](#page-26-0)**

✉ L'estimateur intuitif (et du maximum de vraisemblance gaussien) de la variance résiduelle est

$$
S_{MV}^2 = \frac{1}{n} \sum_{i=1}^{I} \sum_{r=1}^{n_i} (Y_{ir} - Y_{i.})^2
$$

• Lesumateur mutuli (et du maximum de vraisembrance gauss<br>de la variance résiduelle est<br> $S_{MV}^2 = \frac{1}{n} \sum_{i=1}^l \sum_{r=1}^{n_i} (Y_{ir} - Y_{i.})^2$ <br>• Chaque quantité  $\sum_{r=1}^{n_i} (Y_{ir} - Y_{i.})^2$  a pour espérance  $(n_i - 1)$ <br>• l'estima **Chaque quantité**  $\sum_{r=1}^{n_i} (Y_{ir} - Y_{i.})^2$  a pour espérance  $(n_i - 1)\sigma^2$ l'estimateur du corrigé pour le non biais de  $\sigma^2$  est donc

### Estimateur de la variance résiduelle

$$
S^{2} = \frac{1}{n-1} \sum_{i=1}^{I} \sum_{r=1}^{n_{i}} (Y_{ir} - Y_{i.})^{2}
$$

$$
\operatorname{car} \sum_{i=1}^{I} (n_i - 1) = n - I
$$

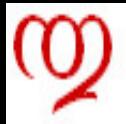

# Somme des Carrés des Écarts Totale Forme

### **[Modèle Linéaire](#page-0-0)**

**Analyse de [variance à un](#page-0-0) facteur**

**[analyse de variance](#page-11-0)**

**Equation d'analys de variance**

La «variabilité» totale des variables aléatoires observables peut être mesurée par la quantité

<span id="page-29-0"></span>
$$
\sum_{i=1}^{I} \sum_{r=1}^{n_i} (Y_{ir} - Y_{..})^2
$$

 $\rightarrow$  la notation *Y* est utilisée pour être cohérent avec les notations précédentes *Yi*.

**★** mais, bien sûr, *Y* est l'habituel  $\bar{Y}$ .

• La «variabilité» totale des variables aléatoires observables p<br>
être mesurée par la quantité<br>  $\sum_{i=1}^{I} \sum_{r=1}^{n_i} (Y_{ir} - Y_{..})^2$ <br>
→ la notation  $Y_{..}$  est utilisée pour être cohérent avec les notati<br>
précédentes  $Y_{i..$ Cette quantité est appelée Somme des Carrés des Ecarts Totale : *SCET*.

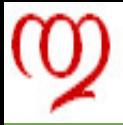

# Somme des Carrés des Écarts Totale **Décomposition**

### **[Modèle Linéaire](#page-0-0)**

**Analyse de [variance à un](#page-0-0) facteur**

**[analyse de variance](#page-11-0)**

**[Equation d'analyse](#page-29-0) de variance**

### On peut décomposer cette *SCET*

*i*=1

On peut décomposer cette SCET  
\n
$$
\sum_{i=1}^{I} \sum_{r=1}^{n_i} (Y_{ir} - Y_{..})^2 = \sum_{i=1}^{I} \sum_{r=1}^{n_i} (Y_{ir} - Y_{i.} + Y_{i.} - Y_{..})^2
$$
\n
$$
= \sum_{i=1}^{I} \sum_{r=1}^{n_i} (Y_{ir} - Y_{i.})^2 + \sum_{i=1}^{I} \sum_{r=1}^{n_i} (Y_{i.} - Y_{..})^2
$$
\n
$$
+ 2 \sum_{i=1}^{I} \sum_{r=1}^{n_i} (Y_{ir} - Y_{i.})(Y_{i.} - Y_{..})
$$

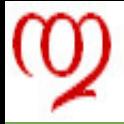

# Somme des Carrés des Écarts Totale Annulation du double produit

### **[Modèle Linéaire](#page-0-0)**

**Analyse de [variance à un](#page-0-0) facteur**

**[Equation d'analyse](#page-29-0) de variance**

$$
\sum_{i=1}^{I} \sum_{r=1}^{n_i} (Y_{ir} - Y_{..})^2 = \sum_{i=1}^{I} \sum_{r=1}^{n_i} (Y_{ir} - Y_{i.})^2 + \sum_{i=1}^{I} (Y_{i.} - Y_{..})^2 \sum_{r=1}^{n_i} 1 + 2 \sum_{i=1}^{I} (Y_{i.} - Y_{..}) \sum_{r=1}^{n_i} (Y_{ir} - Y_{i.})
$$
  

$$
= \sum_{i=1}^{I} \sum_{r=1}^{n_i} (Y_{ir} - Y_{i.})^2 + \sum_{i=1}^{I} n_i (Y_{i.} - Y_{..})^2 + 0.
$$
  

$$
= \sum_{i=1}^{I} \sum_{r=1}^{n_i} (Y_{ir} - Y_{i.})^2 + \sum_{i=1}^{I} n_i (Y_{i.} - Y_{..})^2
$$

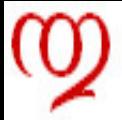

# Équation d'analyse de variance Forme

**[Modèle Linéaire](#page-0-0)**

**Analyse de [variance à un](#page-0-0) facteur**

**[analyse de variance](#page-11-0)**

**[Equation d'analyse](#page-29-0) de variance**

✉ Cette équation

\n- \n Cette équation\n 
$$
\sum_{i=1}^{I} \sum_{r=1}^{n_i} (Y_{ir} - Y_{..})^2 = \sum_{i=1}^{I} n_i (Y_{i.} - Y_{..})^2 + \sum_{i=1}^{I} \sum_{r=1}^{n_i} (Y_{ir} - Y_{i.})^2
$$
\n
\n- \n Correspond au théorème de Pythagore\n
\n- \n corresponding to the corresponding terms of the system:\n
	\n- set un cas particulier de l'équation d'analyse de variance
	\n- checkisticique du modèle linéaire
	\n- SCET = SCEF + SCER
	\n\n
\n

correspond au théorème de Pythagore

est un cas particulier de l'équation d'analyse de variance caractéristique du modèle linéaire

*SCET* = *SCEF* + *SCER*

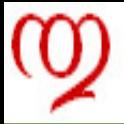

# Équation d'analyse de variance Interprétation

**[Modèle Linéaire](#page-0-0)**

**Analyse de [variance à un](#page-0-0) facteur**

**[analyse de variance](#page-11-0)**

**Equation d'analys de variance**

La somme des carrés des écarts intra-population mesure la dispersion des variables aléatoires observables à l'intérieur des populations c'est-à-dire des modalités du facteur

● La somme des carrés des écarts intra-population mesure la dispersion des variables aléatoires observables à l'intérieur de populations c'est-à-dire des modalités du facteur<br>
● la somme des carrés des écarts inter popula la somme des carrés des écarts inter populations mesure la dispersion des variables aléatoires entre les populations (en plus de la dispersion à l'intérieur)

✉ on peut donc utiliser les abréviations *SCEI* et *SCEi*, à l'instar de ce qui est fait en analyse discriminante

 $\star$  on utilise parfois y compris dans les ouvrages de langue française, les termes between (abrégé en B) et within (abrégé en W)

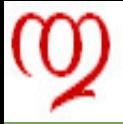

# Équation d'analyse de variance Forme générale

### **[Modèle Linéaire](#page-0-0)**

**Analyse de [variance à un](#page-0-0) facteur**

**[analyse de variance](#page-11-0)**

**[Equation d'analyse](#page-29-0)**

**de variance**

### Equation d'analyse de variance - Forme analytique

$$
\sum_{i=1}^{I} \sum_{r=1}^{n_i} (Y_{ir} - Y_{..})^2 = \sum_{i=1}^{I} n_i (Y_{i.} - Y_{..})^2 + \sum_{i=1}^{I} \sum_{r=1}^{n_i} (Y_{ir} - Y_{i.})^2
$$
  
\n**o** on peut facilement calculer les degrés de liberté associés à  
\nchau des termes  
\n $n - 1, I - 1$  et  $\sum_{i=1}^{I} (n_i - 1) = n - I$   
\n**o** obtient donc la  
\nForme synoptique et degrés de liberté associés  
\n
$$
SCET = SCEF + SCER
$$
\n $n - 1 = I - 1 + n - I$ 

✉ on peut facilement calculer les degrés de liberté associés à chacun des termes

$$
n-1, I-1 \text{ et } \sum_{i=1}^{I} (n_i - 1) = n - I
$$

✉ obtient donc la

Forme synoptique et degrés de liberté associés

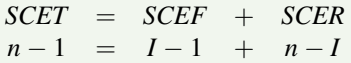

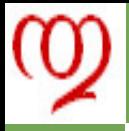

# Lien avec l'estimation

**[Modèle Linéaire](#page-0-0)**

**Analyse de [variance à un](#page-0-0) facteur**

**[analyse de variance](#page-11-0)**

**Equation d'analys de variance**

✉ la somme de carrés des écarts résiduelle est la somme de carrés utilisée pour estimer la variance résiduelle

Estimateur de la variance résiduelle et SCER

$$
S^2 = \frac{SCER}{n - I}
$$

cette quantité est appelée carré moyen résiduel : *CMR*

carrés utilisée pour estimer la variance résiduelle<br>
Estimateur de la variance résiduelle et SCER<br>  $S^2 = \frac{SCER}{n-1}$ <br>
→ cette quantité est appelée carré moyen résiduel : *CMR*<br>
★ par analogie on appelle carré moyen facto  $\star$  par analogie on appelle carré moyen factoriel le rapport d'une somme de carrés factorielle au nombre de degrés de liberté associé

**→** dans le modèle à un facteur

$$
CMF = \frac{SCEF}{I-1}
$$

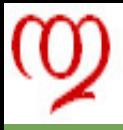

# Test des différences entre espérances

**[Modèle Linéaire](#page-0-0)**

**Analyse de [variance à un](#page-0-0) facteur**

**[analyse de variance](#page-11-0)**

**ts en analyse de** 

**variance**

- ✉ on l'appelle souvent test de l'effet du facteur
- on l'appelle souvent test de l'effet du facteur<br>
 car les modèles d'analyse de variance sont utilisés avant to<br>
pour mettre en évidence l'effet de facteurs<br> **\*** la prédiction est assez rare<br>
 le test de la différence car les modèles d'analyse de variance sont utilisés avant tout pour mettre en évidence l'effet de facteurs
	- $\star$  la prédiction est assez rare

 $\rightarrow$  le test de la différence des  $\mu_i$  est donc toujours le premier point de l'analyse et souvent le seul

<span id="page-36-0"></span> $\rightarrow$  tous les logiciels d'analyse de variance mettent en avant le test d'analyse de variance

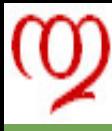

# Hypothèses

### **[Modèle Linéaire](#page-0-0)**

**Analyse de [variance à un](#page-0-0) facteur**

**[analyse de variance](#page-11-0)**

**[Tests en analyse de](#page-36-0) variance**

**e** le test correspond à l'alternative suivante<br> **b**  $H_0$  : ∀*i*,  $i' \in \{1, ..., I\}$ ,  $\mu_i = \mu_i$ ,<br> **b**  $H_1$  :  $\exists i, i' \in \{1, ..., I\}$ ,  $\mu_i \neq \mu_i$ ,<br> **b** souvent exprimée de la manière suivante<br> **b**  $H_0$  : il n'y a pas d'effet d le test correspond à l'alternative suivante

$$
\blacktriangleright H_0 : \forall i, i' \in \{1, \ldots, I\}, \, \mu_i = \mu_{i'},
$$

$$
\blacktriangleright H_1 : \exists i, i' \in \{1, \ldots, I\}, \, \mu_i \neq \mu_{i'},
$$

# souvent exprimée de la manière suivante

- $H_0$  : il n'y a pas d'effet du facteur
- $\blacktriangleright$  *H*<sub>1</sub> : il y a effet du facteur

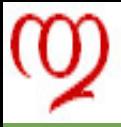

# Statistique de test - I

### **[Modèle Linéaire](#page-0-0)**

**Analyse de [variance à un](#page-0-0) facteur**

- **[analyse de variance](#page-11-0)**
- **[Tests en analyse de](#page-36-0)**

**variance**

- il n'existe pas de statistique optimale pour ce test d'hypothè<br>quand il y a plus de 2 modalités du facteur<br>★ rappelons qu'il en existe un pour 2 modalités dans le cas<br>gaussien<br>→ il s'agit du test de Student étudié précé ✉ il n'existe pas de statistique optimale pour ce test d'hypothèses quand il y a plus de 2 modalités du facteur
	- $\star$  rappelons qu'il en existe un pour 2 modalités dans le cas gaussien
- il s'agit du test de Student étudié précédemment
	- ce test est uniformément plus puissant

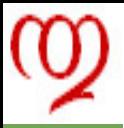

# Statistique de test - II<sup>'</sup>

### **[Modèle Linéaire](#page-0-0)**

**Analyse de [variance à un](#page-0-0) facteur**

**[analyse de variance](#page-11-0)**

- l'étude de la puissance des tests est assez complexe
	- $\triangleright$  car l'hypothèse critique est multiforme
	- <sup>I</sup> donc la manière de la prospecter ne peut pas être définie de manière unique
- <ul>\n<li> l'étude de la puissance des tests est assez complexe</li>\n<li> car l'hypothèse critique est multiforme</li>\n<li> donc la manière de la prospecter ne peut pas être définie manière unique</li>\n<li> il a donc fleuri au cours du siècle dernier un grand nombre tests</li>\n<li> on se limite dans cette leçon au test de Fisher</li>\n<li> qui est facilement généralisable au cas de plusieurs facteur</li>\n<li> dans la leçon suivante on étudiera d'autres solutions</li>\n<li> comparaison multiple de moyennes</li>\n</ul> il a donc fleuri au cours du siècle dernier un grand nombre de tests
	- ✉ on se limite dans cette leçon au test de Fisher
- qui est facilement généralisable au cas de plusieurs facteurs
- $\star$  dans la leçon suivante on étudiera d'autres solutions
- comparaison multiple de moyennes

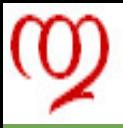

# Statistique de test - III

### **[Modèle Linéaire](#page-0-0)**

**Analyse de [variance à un](#page-0-0) facteur**

**[analyse de variance](#page-11-0)**

**[Tests en analyse de](#page-36-0) variance**

- ✉ la statistique de test est construite sur le rapport
	- <sup>I</sup> d'une quantité mesurant l'effet éventuel des facteurs : le carré moyen factoriel
- la statistique de test est construite sur le rapport<br>
 d'une quantité mesurant l'effet éventuel des facteurs : le c<br>
moyen factoriel<br>
 à une quantité mesurant la variance résiduelle : le carré<br>
moyen résiduel<br>
 Stat à une quantité mesurant la variance résiduelle : le carré moyen résiduel

### Statistique de test

$$
d = \frac{CMF}{CMR} = \frac{SCEF/(I-1)}{SCER/(n-I)}
$$

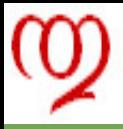

# Postulat distributionnel

### **[Modèle Linéaire](#page-0-0)**

**Analyse de [variance à un](#page-0-0) facteur**

**[analyse de variance](#page-11-0)**

**[Tests en analyse de](#page-36-0)**

**variance**

✉ un postulat supplémentaire est nécessaire pour obtenir la loi de la statistique de test

### Postulat gaussien

les *Yir* sont des variables aléatoires gaussiennes

 $Y_{ir} \rightsquigarrow \mathcal{G}(\mu_i, \sigma^2)$ 

**do un postulat supplémentaire est nécessaire pour obtenir la lo<br>la statistique de test<br><br><b>Postulat gaussien**<br><br>les  $Y_{ir}$  sont des variables aléatoires gaussiennes<br><br> $Y_{ir} \leadsto \mathcal{G}(\mu_i, \sigma^2)$ <br><br>**→** ce postulat s'ajoute aux t ce postulat s'ajoute aux trois précédents mentionnés plus haut  $\star$  il peut en réalité être légèrement assoupli

loi à symétrie radiale

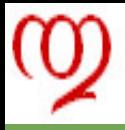

# Loi de la *SCER*

### **[Modèle Linéaire](#page-0-0)**

**Analyse de [variance à un](#page-0-0) facteur**

**[analyse de variance](#page-11-0)**

**[Tests en analyse de](#page-36-0) variance**

- $→$  **la** *SCER* est une somme de carrés de *n* gaussiennes centrées de variance  $\sigma^2$
- → la *SCER* est une somme de carres de *n* gaussiennes centre<br>de variance  $\sigma^2$ <br>
★ équivalentes à  $n I$  gaussiennes centrées indépendantes<br>
variance  $\sigma^2$ <br>
→ si on divise chaque variables par  $\sigma$  (normalisation), on o F équivalentes à *n* − *I* gaussiennes centrées indépendantes de variance  $\sigma^2$
- $\rightarrow$  si on divise chaque variables par  $\sigma$  (normalisation), on obtient donc

$$
SCER/\sigma^2 \rightsquigarrow \chi^2_{n-1}
$$

### Loi de la somme de carrés résiduelle

$$
SCER \leadsto \sigma^2 \chi^2_{n-I}
$$

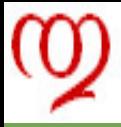

# Décomposition théorique de la *SCEF* - I

### **[Modèle Linéaire](#page-0-0)**

**Analyse de [variance à un](#page-0-0) facteur**

**[analyse de variance](#page-11-0)**

**[Tests en analyse de](#page-36-0) variance**

la somme de carrés des écarts factoriels est égale à

• la somme de carrés des écarts factoriels est égale à   
\n
$$
SCEF = \sum_{i=1}^{I} \sum_{r=1}^{n_i} (Y_i - Y_{..})^2,
$$
\n
$$
= \sum_{i=1}^{I} \sum_{r=1}^{n_i} (\mu_i + E_i - \bar{\mu} - E_{..})^2
$$
\n
$$
= \sum_{i=1}^{I} \sum_{r=1}^{n_i} (\mu_i - \bar{\mu} + E_{i.} - E_{..})^2
$$

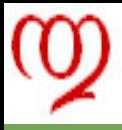

# Décomposition théorique de la *SCEF* - II

**[Modèle Linéaire](#page-0-0)**

**Analyse de [variance à un](#page-0-0) facteur**

**[analyse de variance](#page-11-0)**

**ts en analyse de** 

**variance**

**la** *SCEF* peut être conceptuellement décomposée en

- $\triangleright$  une partie dépendant des effets des facteurs
- $\blacktriangleright$  une autre partie strictement résiduelle
- $\star$  la SCEF est donc une somme de carrés à la fois
	- $\triangleright$  structurelle (effet des espérances)
	- $\blacktriangleright$  résiduelle (effet du bruit)
- → la *SCEF* peut être conceptuellement décomposée en<br>
→ une partie dépendant des effets des facteurs<br>
→ une autre partie strictement résiduelle<br>
★ la SCEF est donc une somme de carrés à la fois<br>
→ structurelle (effet des il existe un cas limite pour lequel on peut facilement aller plus loin

lorsque  $H_0$  est vrai, c'est-à-dire lorsque les  $\mu_i$  sont tous égaux

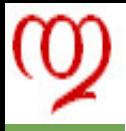

# Loi de la *SCEF* sous  $H_0$

### **[Modèle Linéaire](#page-0-0)**

**Analyse de [variance à un](#page-0-0) facteur**

**[analyse de variance](#page-11-0)**

**[Tests en analyse de](#page-36-0)**

**variance**

✉ lorsque les µ*<sup>i</sup>* sont tous égaux, les premiers termes des carrés sont nuls

■ Consider its 
$$
μ_i
$$
 sont tous eyaux, les periners termes des Ca sont nuls

\n
$$
SCEF = \sum_{i=1}^{I} \sum_{r=1}^{n_i} (\mu_i - \bar{\mu} + E_i - E_{..})^2
$$
\n
$$
= \sum_{i=1}^{I} \sum_{r=1}^{n_i} (E_i - E_{..})^2
$$
\n■

\n■ a *SCEF* ne contient plus que du «bruit» résidue

\n■

\n■ be carré moyen factoriel est un (nouvel) estimateur non biai de  $σ^2$  noté  $S_F^2$ 

\n■— ceci est exploité par la statistique de test

**→** la *SCEF* ne contient plus que du «bruit» résiduel

 $\star$  le carré moyen factoriel est un (nouvel) estimateur non biaisé de  $\sigma^2$  not<mark>é</mark>  $S^2_F$ 

ceci est exploité par la statistique de test

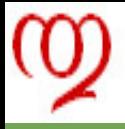

# Loi de la statistique de test sous  $H_0$

**[Modèle Linéaire](#page-0-0)**

**Analyse de [variance à un](#page-0-0) facteur**

**[analyse de variance](#page-11-0)**

**Tests en analyse d** 

**variance**

sous l'hypothèse  $H_0$ , la statistique vaut donc

$$
\frac{S_F^2}{S^2} = \frac{S_F^2/\sigma^2}{S^2/\sigma^2}
$$

• sous l'hypothèse  $H_0$ , la statistique vaut donc<br>  $\frac{S_F^2}{S^2} = \frac{S_F^2/\sigma^2}{S^2/\sigma^2}$ <br>
• le numérateur et le dénominateur suivent des  $\chi^2$ <br>
respectivement à  $I - 1$  et  $n - I$  degrés de liberté<br>
• la statistique de test  $\blacktriangleright$  le numérateur et le dénominateur suivent des  $\chi^2$ respectivement à *I* − 1 et *n* − *I* degrés de liberté

la statistique de test suit donc une loi de Fisher : *F*(*I* − 1, *n* − *I*)

### Loi de la statistique de test sous  $H_O$

$$
\frac{CMF}{CMR} \rightsquigarrow \mathcal{F}_{I-1,n-1}
$$

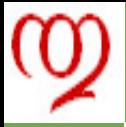

# Loi de la statistique de test sous  $H_0$ Etude graphique

### **[Modèle Linéaire](#page-0-0)**

**Analyse de [variance à un](#page-0-0) facteur**

- **[analyse de variance](#page-11-0)**
- **ts en analyse d**

**variance**

- ✉ bien que le problème des tests d'hypothèses soit supposé connu
- il importe de disposer d'une représentation de la stratégie de test
	- ✉ ceci permet de lever des difficultés classiques
		- $\triangleright$  méconnaissance de la loi de Fisher
		- <sup>I</sup> en particulier de ses premiers moments
		- forme de la région de rejet
- bien que le problème des tests d'hypothèses soit supposé<br>
connu<br>
 il importe de disposer d'une représentation de la stratégie des<br>
test<br>
 ceci permet de lever des difficultés classiques<br>
 méconnaissance de la loi de ✉ nous utilisons dans la suite une loi de Fisher correspondant au test des différences de poids entre baguettes
- $\rightarrow$  c'est-à-dire un  $\mathcal{F}_{5,7}$

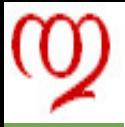

# Loi de la statistique de test sous  $H_0$ Etude graphique

### **[Modèle Linéaire](#page-0-0)**

**Analyse de [variance à un](#page-0-0) facteur**

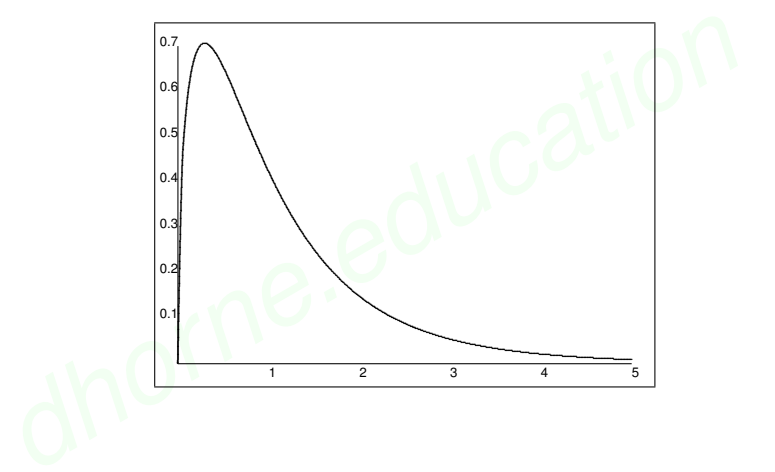

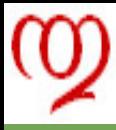

# Région critique

### **[Modèle Linéaire](#page-0-0)**

**Analyse de [variance à un](#page-0-0) facteur**

**[analyse de variance](#page-11-0)**

**[Tests en analyse de](#page-36-0) variance**

**do La région critique est donc naturellement caractérisée par inégalité de la forme :<br>**  $\frac{CMF}{CMR} > f_{I-1,n-I,1-\alpha}$ **.<br>
<b>Cotte région est définie strictement une fois le risque de première espèce**  $\alpha$  **fixé.** La région critique est donc naturellement caractérisée par une inégalité de la forme :

$$
\frac{CMF}{CMR} > f_{I-1,n-I,1-\alpha}.
$$

✉ Cette région est définie strictement une fois le risque de première espèce  $\alpha$  fixé.

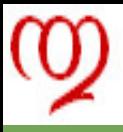

# Normalisation de la région critique

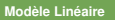

**Analyse de [variance à un](#page-0-0) facteur**

**[analyse de variance](#page-11-0)**

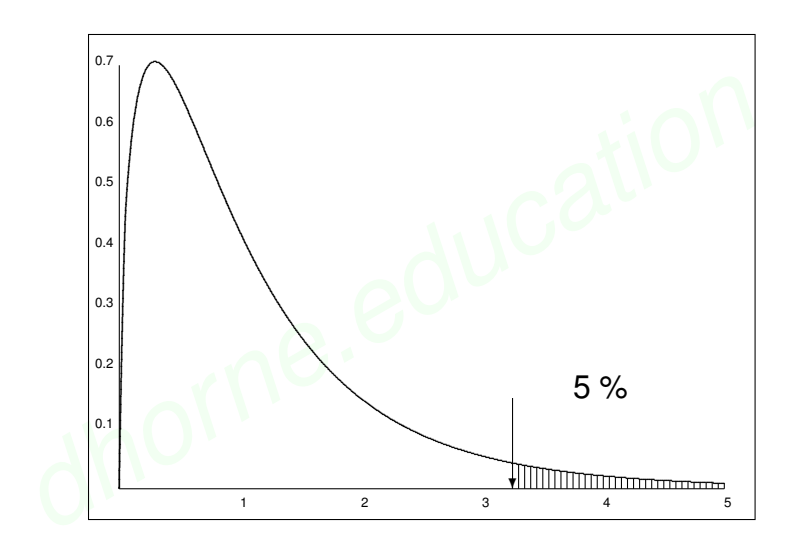

# Construction des régions d'acceptation et de rejet

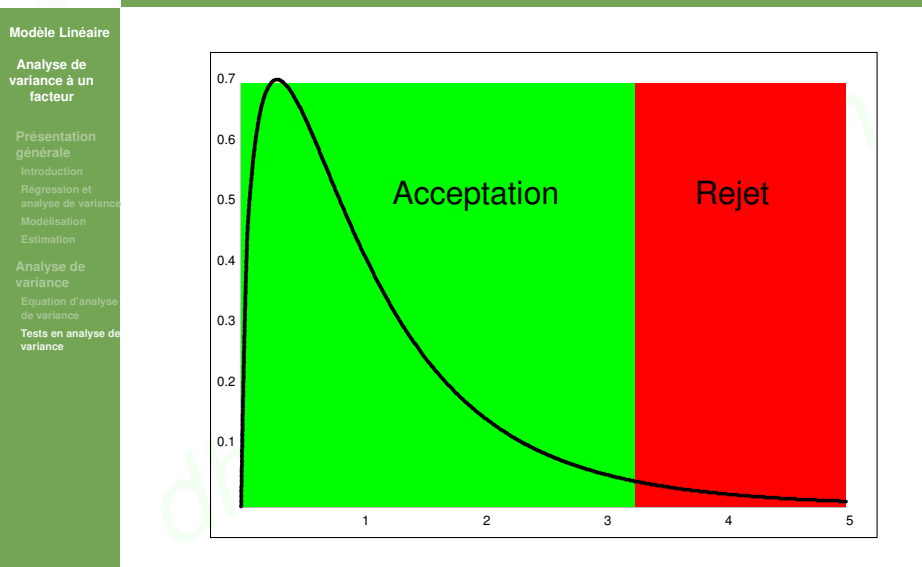

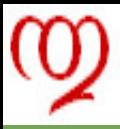

# Etude de cas - I

### **[Modèle Linéaire](#page-0-0)**

**Analyse de [variance à un](#page-0-0) facteur**

- 
- 
- 
- **[Tests en analyse de](#page-36-0) variance**

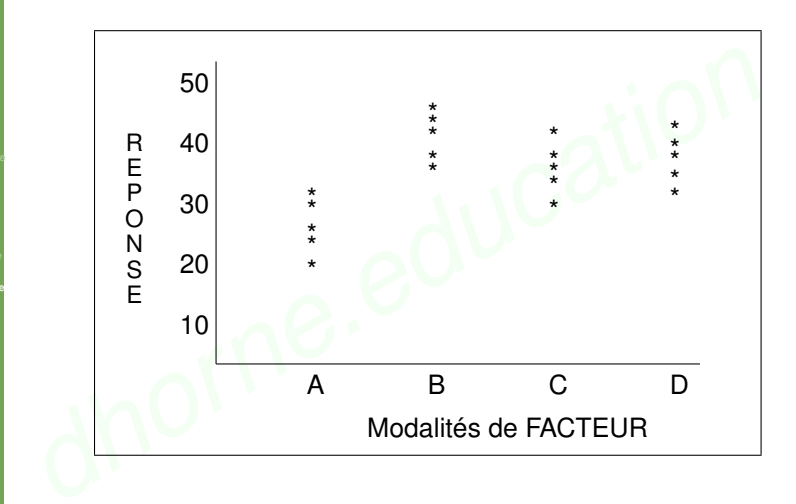

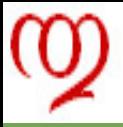

# Table d'analyse de variance - I

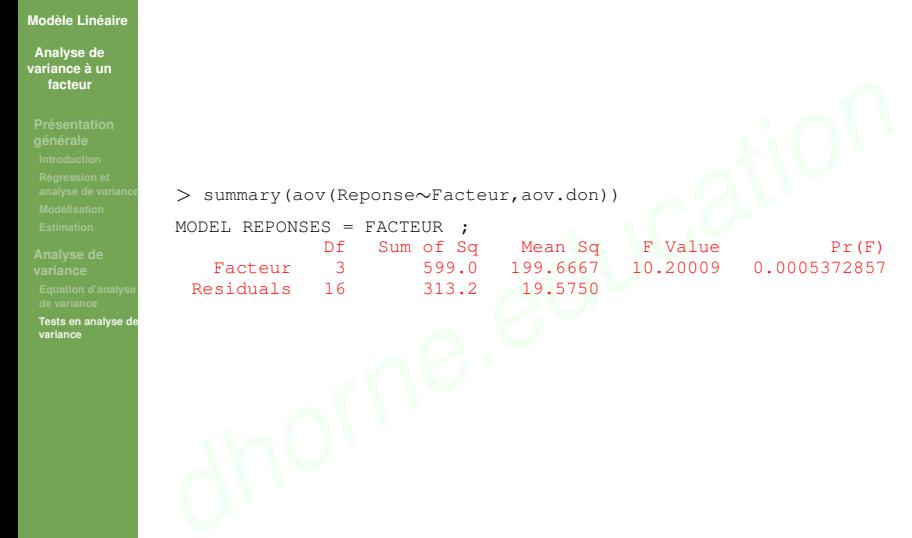

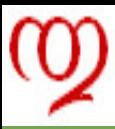

# Décision - I

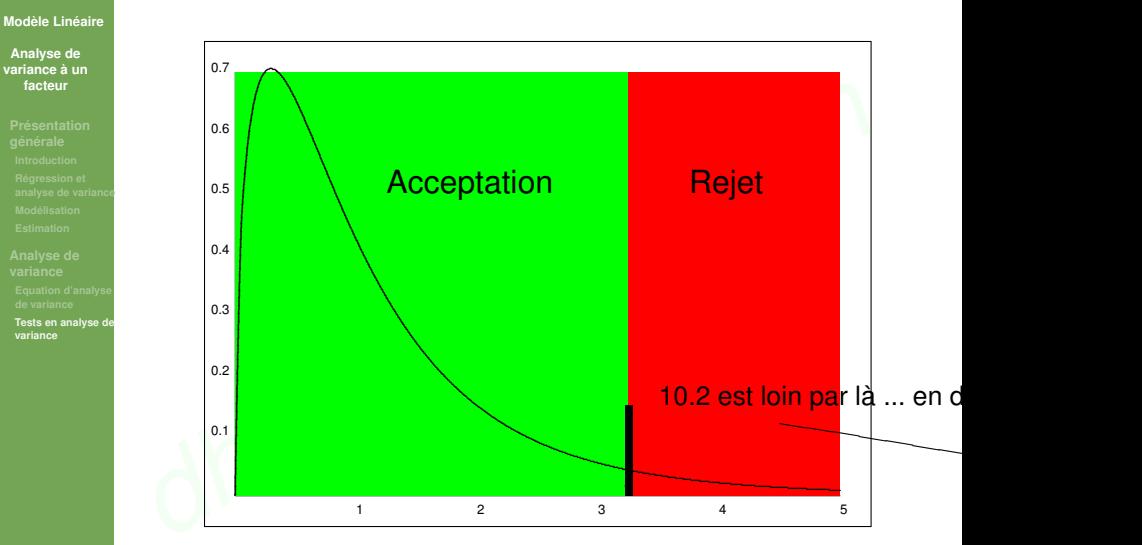

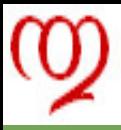

# Etude de cas - II

### **[Modèle Linéaire](#page-0-0)**

**Analyse de [variance à un](#page-0-0) facteur**

- 
- 
- 
- **[Tests en analyse de](#page-36-0) variance**

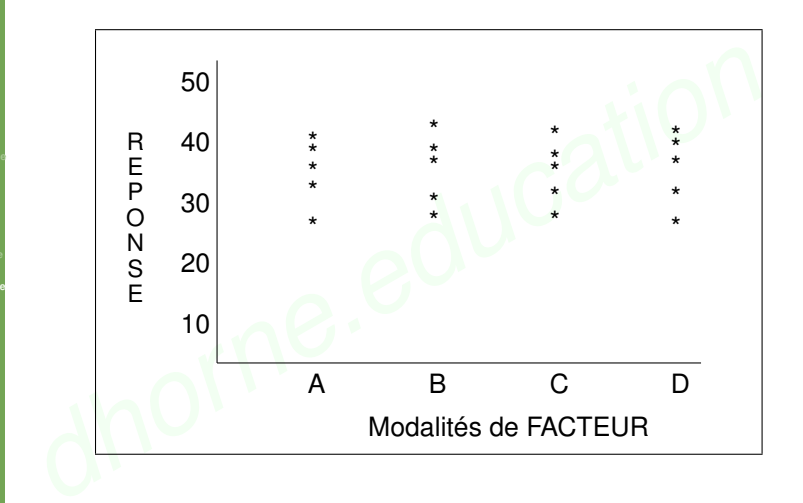

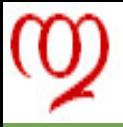

# Table d'analyse de variance - II

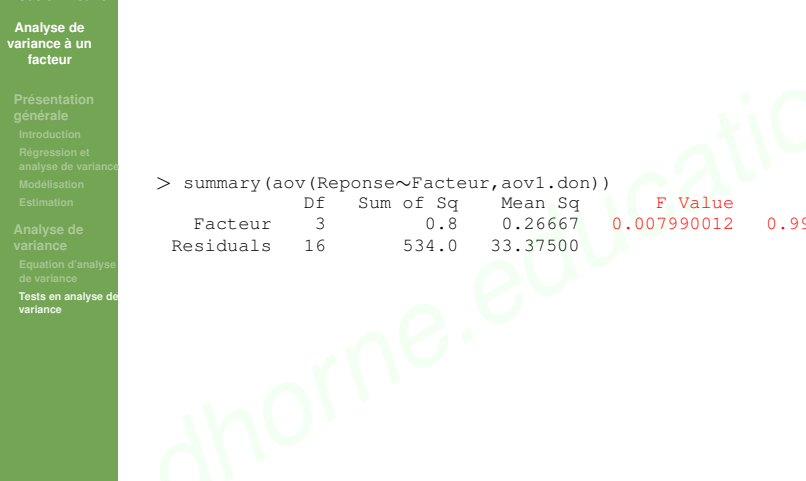

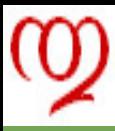

# Décision - II

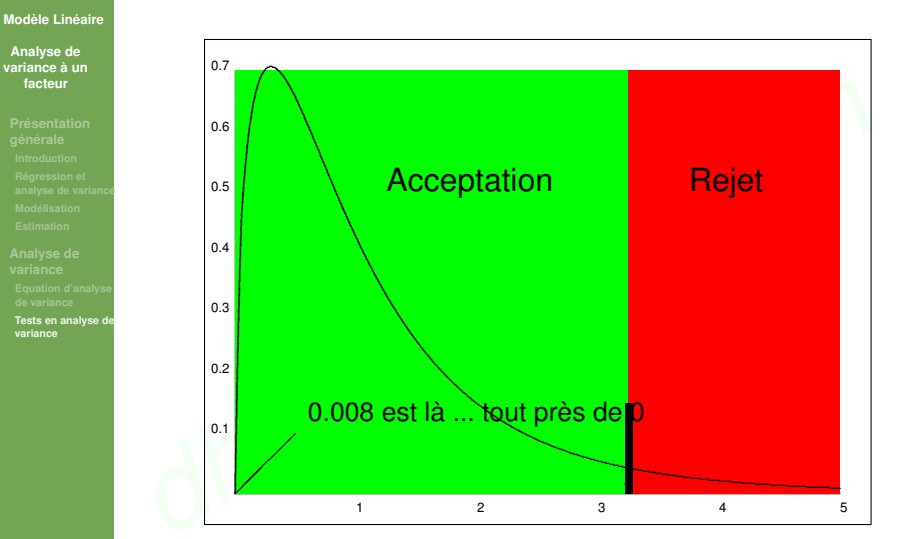

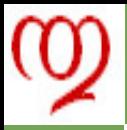

# Puissance du test - I

**[Modèle Linéaire](#page-0-0)**

**Analyse de [variance à un](#page-0-0) facteur**

**[analyse de variance](#page-11-0)**

**[Tests en analyse de](#page-36-0) variance**

La forme de la fonction de puissance du test *F* est donnée par les quantiles de la statistique de décision sous l'hypothèse critique.

**•** La forme de la fonction de puissance du test *F* est donnée<br>les quantiles de la statistique de décision sous l'hypothèse criti<br>
• La *SCEF* n'est plus une somme de carrés de gaussiennes<br>
centrées mais décentrées.<br>
• La *SCEF* n'est plus une somme de carrés de gaussiennes centrées mais décentrées.

La somme des carrés des espérances des gaussiennes vaut dans le cas présent :

$$
\sum_{i=1}^{I} \sum_{r=1}^{n_i} (\mu_i - \bar{\mu})^2
$$

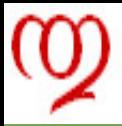

# Puissance du test - II

### **[Modèle Linéaire](#page-0-0)**

**Analyse de [variance à un](#page-0-0) facteur**

**[Tests en analyse de](#page-36-0) variance**

La statistique de test est alors égale à :

$$
\begin{aligned}\n\rightarrow \text{ La statistique de test est alors égale à } : \\
d &= \frac{\sum_{i=1}^{I} \sum_{r=1}^{n_i} (\mu_i - \bar{\mu} + E_{i.} - E_{..})^2 / (I - 1)}{S^2} \\
&= \frac{\sum_{i=1}^{I} \sum_{r=1}^{n_i} (\mu_i - \bar{\mu} + E_{i.} - E_{..})^2 / \sigma^2 (I - 1)}{S^2 / \sigma^2}.\n\end{aligned}
$$

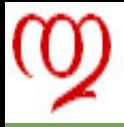

# Puissance du test - III

**[Modèle Linéaire](#page-0-0)**

**Analyse de [variance à un](#page-0-0) facteur**

**[analyse de variance](#page-11-0)**

**[Tests en analyse de](#page-36-0)**

**variance**

C'est la loi d'un  $\chi^2$  décentré  $\,$  :

 $\chi^2_{I-1,\lambda}$ 

où le paramètre de non centralité est

$$
\lambda = \sum_{i=1}^{I} \sum_{r=1}^{n_i} (\mu_i - \bar{\mu})^2 / \sigma^2.
$$

 $\chi^2_{I=1,\lambda}$ ,<br>
où le paramètre de non centralité est<br>  $\lambda = \sum_{i=1}^{I} \sum_{r=1}^{n_i} (\mu_i - \bar{\mu})^2 / \sigma^2$ .<br>  $\rightarrow$  De la même façon, le rapport *CMF*/*CMR* est distribué selor<br> *F* décentré :<br>  $F_{I=1,n-I,\lambda}$ ,<br>
de même paramètre de no **→** De la même façon, le rapport *CMF*/*CMR* est distribué selon un *F* décentré :

 $F_{I-1,n-I,\lambda}$ 

de même paramètre de non centralité.

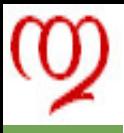

# Loi de Fisher décentrée

### **[Modèle Linéaire](#page-0-0)**

**Analyse de [variance à un](#page-0-0) facteur**

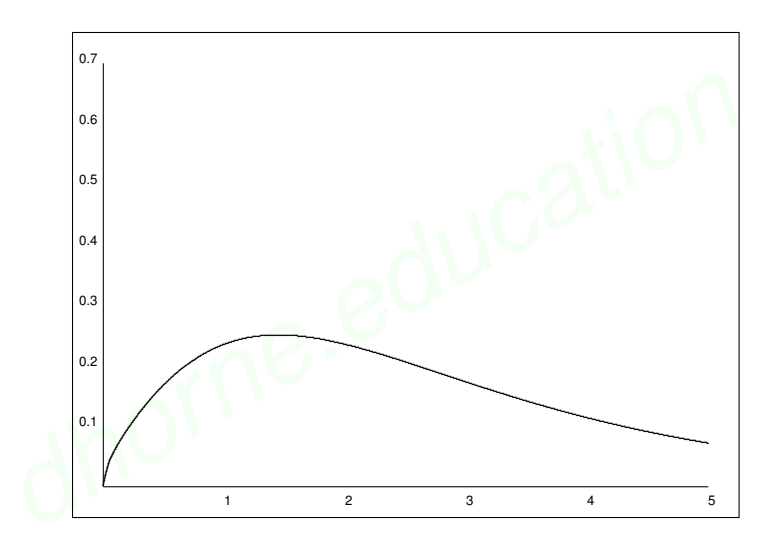

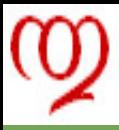

# Calcul de la puissance - I

### **[Modèle Linéaire](#page-0-0)**

**Analyse de [variance à un](#page-0-0) facteur**

**Régression et [analyse de variance](#page-11-0)**

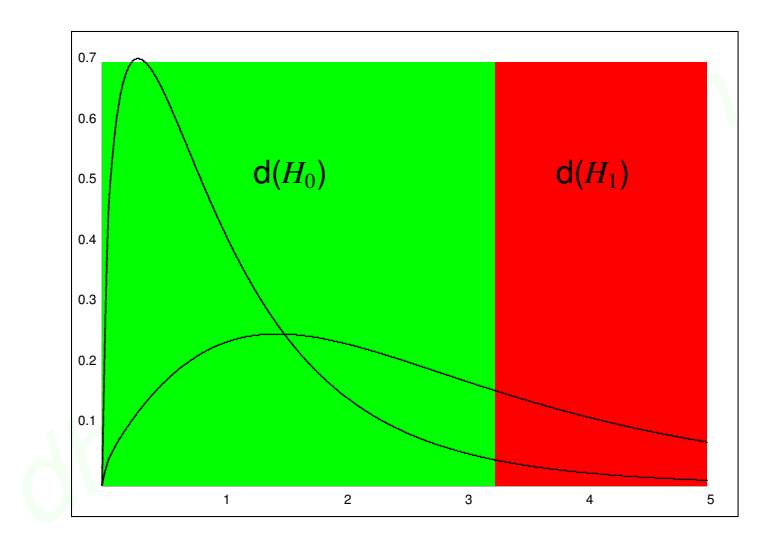

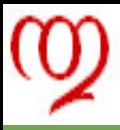

# Calcul de la puissance - II

### **[Modèle Linéaire](#page-0-0)**

**Analyse de [variance à un](#page-0-0) facteur**

**Régression et [analyse de variance](#page-11-0)**

<span id="page-63-0"></span>

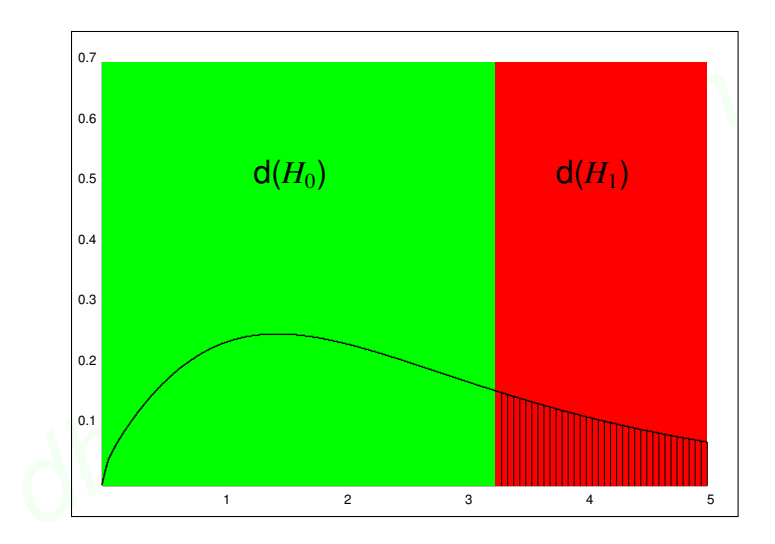